- **Records** are another example of a **data structure.**
- The other data structure you need to know about are **Arrays** (in Python **Lists**)
- Data structures allow more than one data item to be stored in a single variable

**Records** are not used directly in Python.

They are essentially a way of storing database style information about an object (a thing).

**Pseudocode** uses them…

Imagine we had a group of cats. Our cats might be represented using:

#### RECORD Cats

- name : string
- 
- 
- 

ENDRECORD

- 
- colour : string
- age : integer
- alive : Boolean

**Note: you have to specify the data type**

This would work really well as a database record with four fields - the primary key would be the name so only one cat could have each name

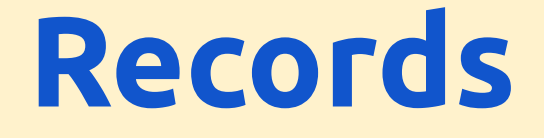

### We could then create a record for a cat:

catOne <- Cats("Tiddles", "Black", 7, True)

### And another cat:

catTwo <- Cats("Clive", "White", 17, False)

And so on.

This assumes Cats all have the same attributes

This would create a set of Cats that we could deal with like this:

IF catOne.alive = True OUTPUT catOne.name OUTPUT catOne.age ELSE

This uses dot notation (e.g. catOne.Name) The Name comes from the record definition on slide 3

OUTPUT catOne.name + "is dead" ENDIF

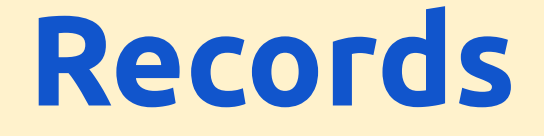

You could even put your set of cats into an array like this:

catsArray <- [catOne, catTwo, catThree]